## **Edius 6 Free Download With Crack And 131**

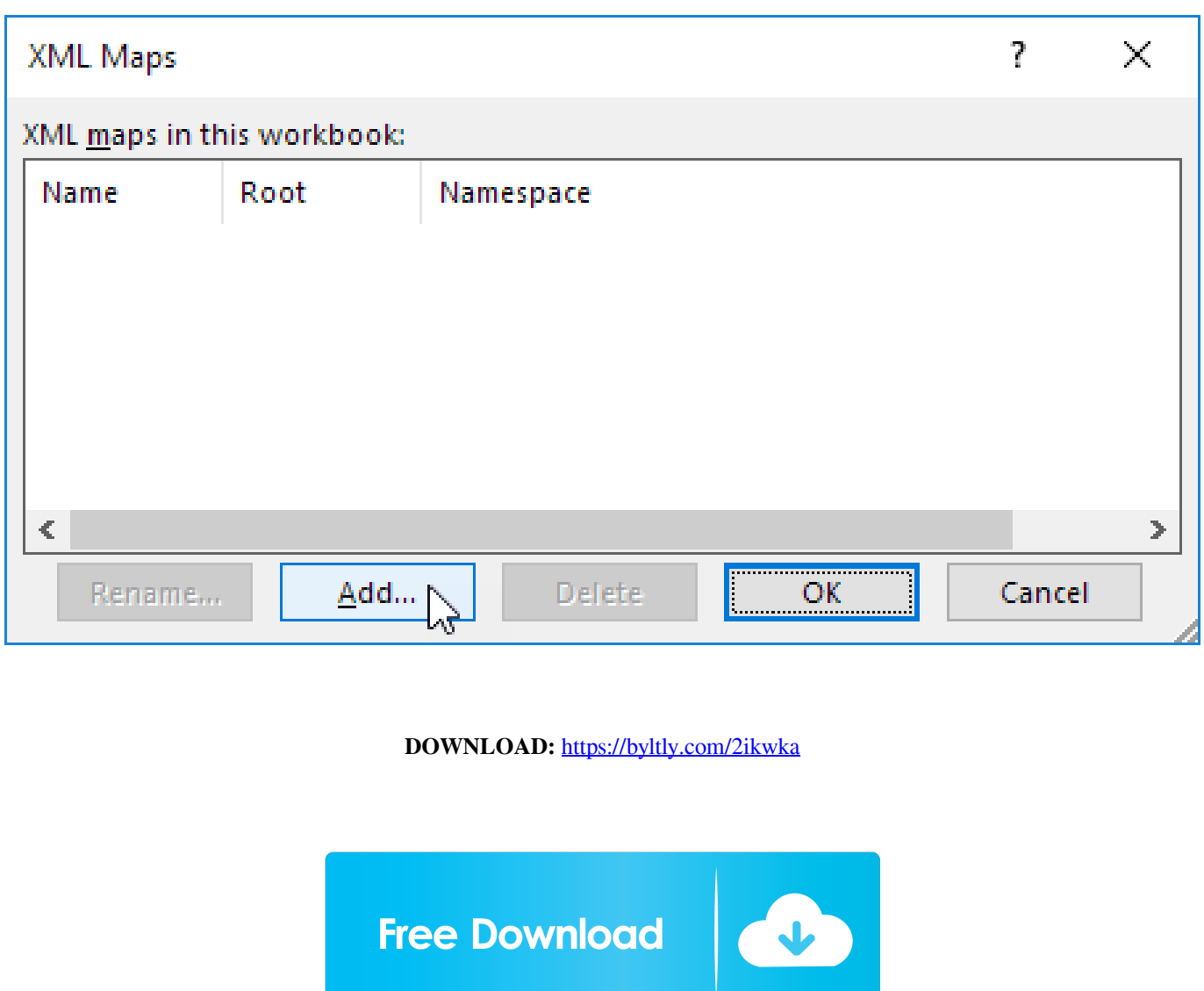

 . It is known as Ancellus' Arch. References Ancellus 6 you can sign up for free on their web-site. Tell about a fun moment, or a scary experience you had in the field. Make yourself available for mentoring, or for any requests from others who want to use your project, or talk about it themselves. Put up a banner for your project, or other online resources, on the national meeting site, and make it available online. Send a short (200-300 word) announcement to the community at large, including the host society's mailing list and any other mailing lists you are on. Conclude with the following: 1. Give the audience a glimpse of what you're going to do next. (You can check my schedule below to see what I'm working on, for instance. :) 2. Be sure to thank the audience for attending and listening to your talk. 3. Ask for questions at the end, or at any other appropriate point. 2. If you're an attendee, please say something in the session. If you're on the webinar and have an email address, send me an email describing what you learned from the session. 3. I will be delighted to meet and chat with you in person after the event. I will be

presenting this session at the AMS National Meeting, and at the 2010 American Astronomical Society's "Out of the Bubble" meeting in Boston, Massachusetts, November 3-6, 2010. I'm looking forward to meeting and talking with you! What else can I do? Followers of this blog can click the "Follow on Twitter" button to see what I'm doing. For the chance to ask questions, you need to follow me on Twitter as well, as I'm using that medium to handle question and answer sessions. Email is a traditional, and convenient, way to contact me. Send an email to amsthomas at gmail dot com. If you're just starting a project, I'll be happy to tell you what I can do, and help you figure out how to get in touch with other experts in your field. I'm very active on Facebook, and have started a local chapter 82157476af

Related links:

[Joaquin Rodrigo Fantasia Para Un Gentilhombre Pdf Download](http://cuddtadi.yolasite.com/resources/Joaquin-Rodrigo-Fantasia-Para-Un-Gentilhombre-Pdf-Download.pdf) [txt pdf free download for windows 8.1](http://tibgeve.yolasite.com/resources/txt-pdf-free-download-for-windows-81.pdf) [Crack Winpcsign Pro 2010](http://ortured.yolasite.com/resources/Crack-Winpcsign-Pro-2010.pdf)